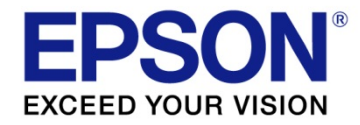

# **ESC/Label Command List CW-C6000/CW-C6500 Series**

M00119706 Rev. G

### **Cautions**

- 1. No part of this document may be reproduced, stored in a retrieval system, or transmitted in any form or by any means, electronic, mechanical, photocopying, recording, or otherwise, without the prior written permission of Seiko Epson Corporation.
- 2. The contents of this document are subject to change without notice. Please contact us for the latest information.
- 3. While every precaution has been taken in the preparation of this document, Seiko Epson Corporation assumes no responsibility for errors or omissions.
- 4. Neither is any liability assumed for damages resulting from the use of the information contained herein.

### **Trademarks**

EPSON is a registered trademark of Seiko Epson Corporation.

Exceed Your Vision and ESC/Label are registered trademarks or trademarks of Seiko Epson Corporation.

Zebra Technologies Corporation and ZPL II are the registered trademarks or trademarks of Zebra Technologies Corporation.

Other product and company names used herein are for identification purposes only and may be trademarks of their respective companies.

©Seiko Epson Corporation 2019-2021.

### **About this document**

This document provides the command information indicated in the ESC/Label Command Reference Guide (Rev. **H**) listed alphabetically according to the command name and includes model information.

### **REVISION SHEET**

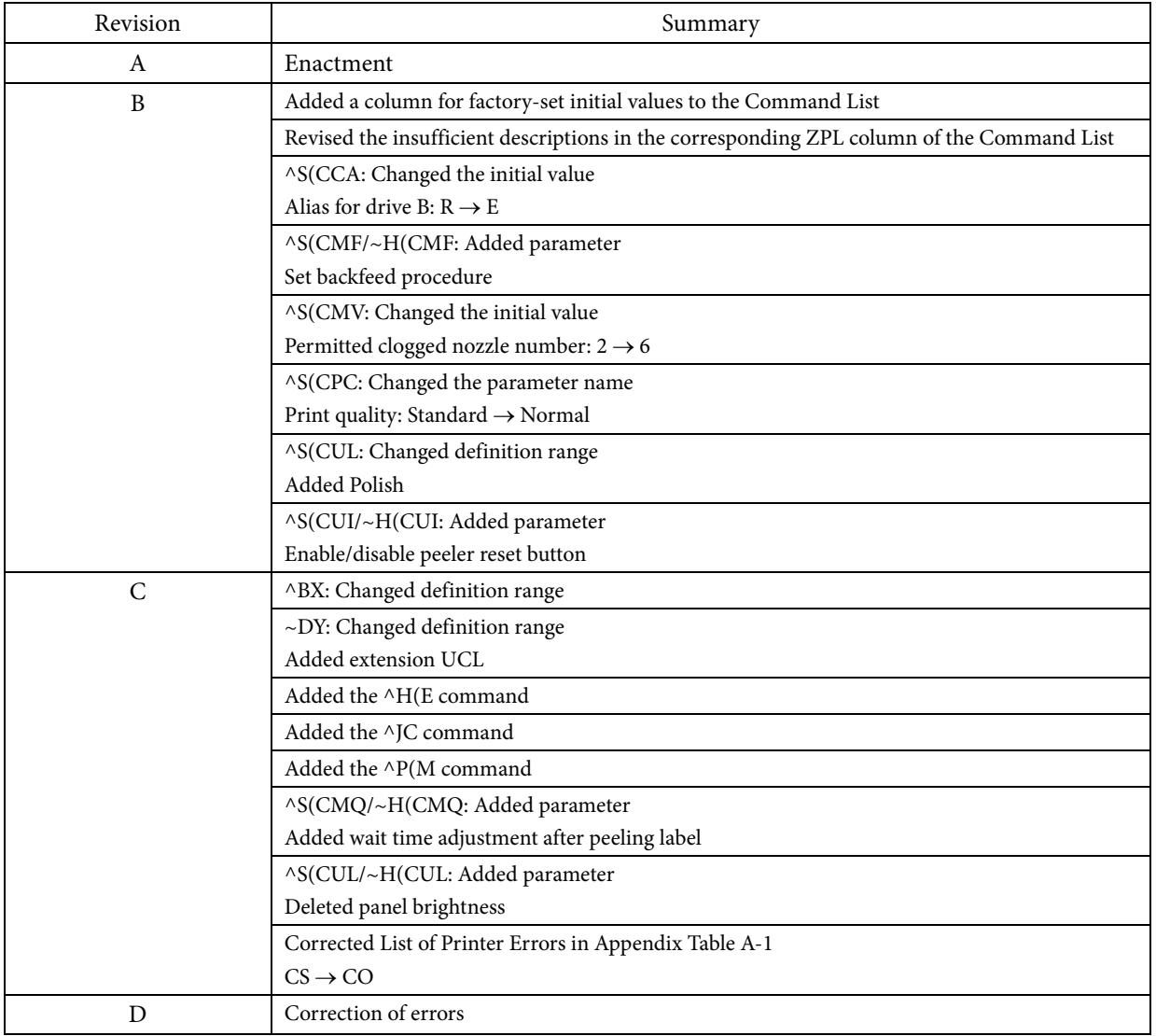

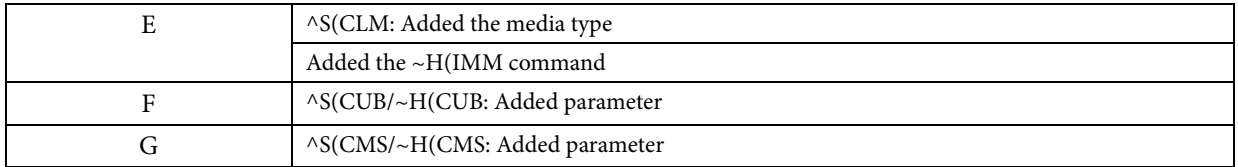

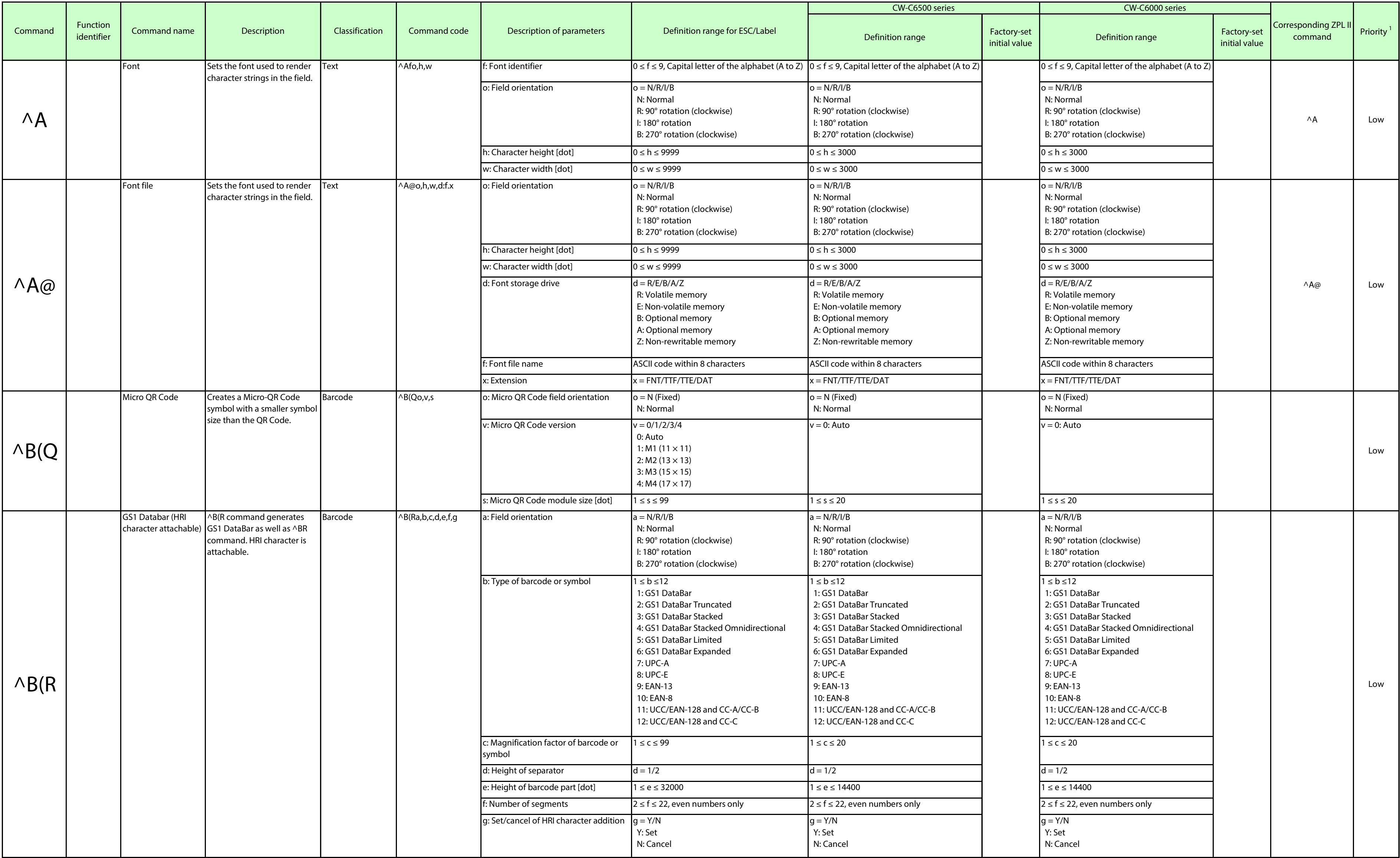

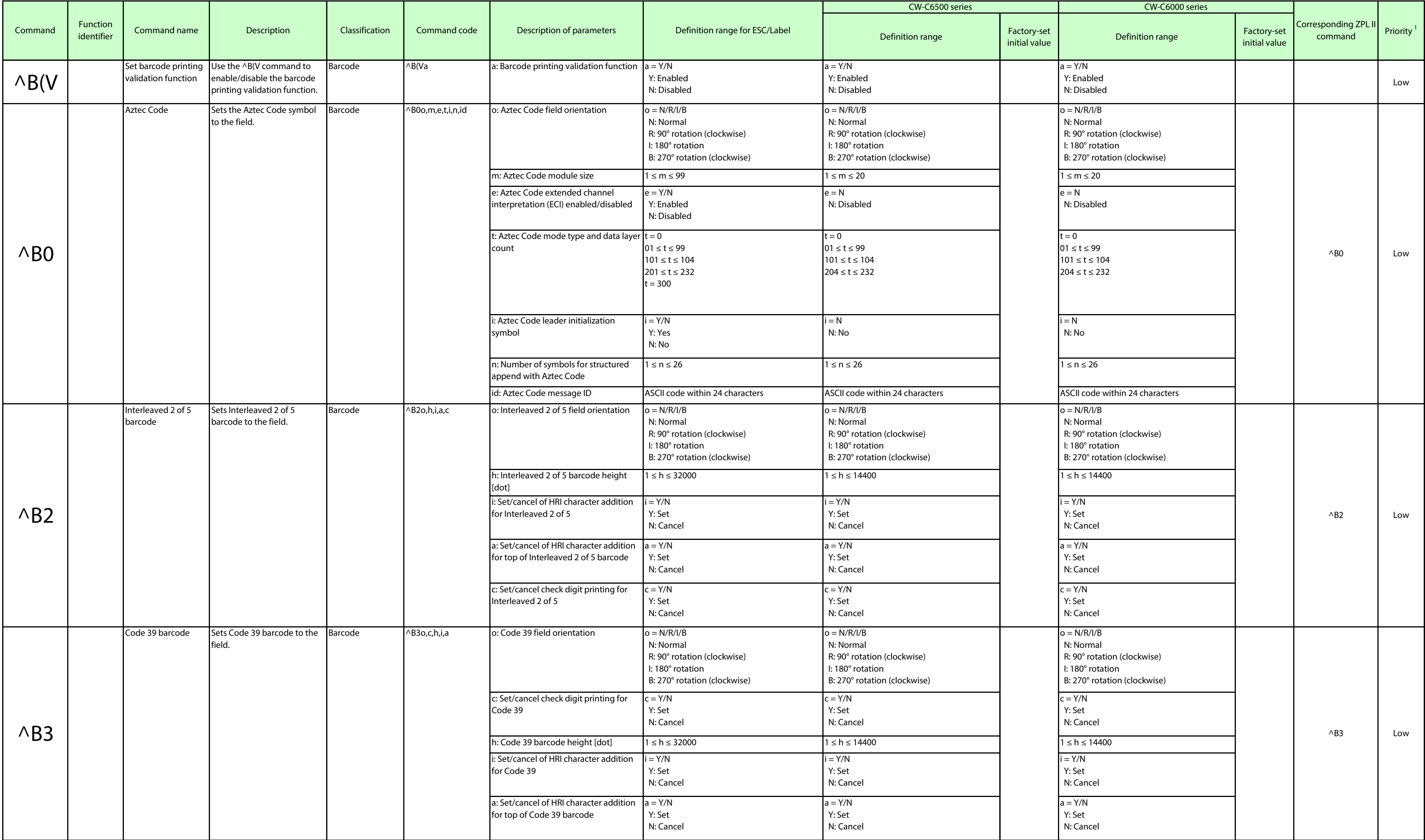

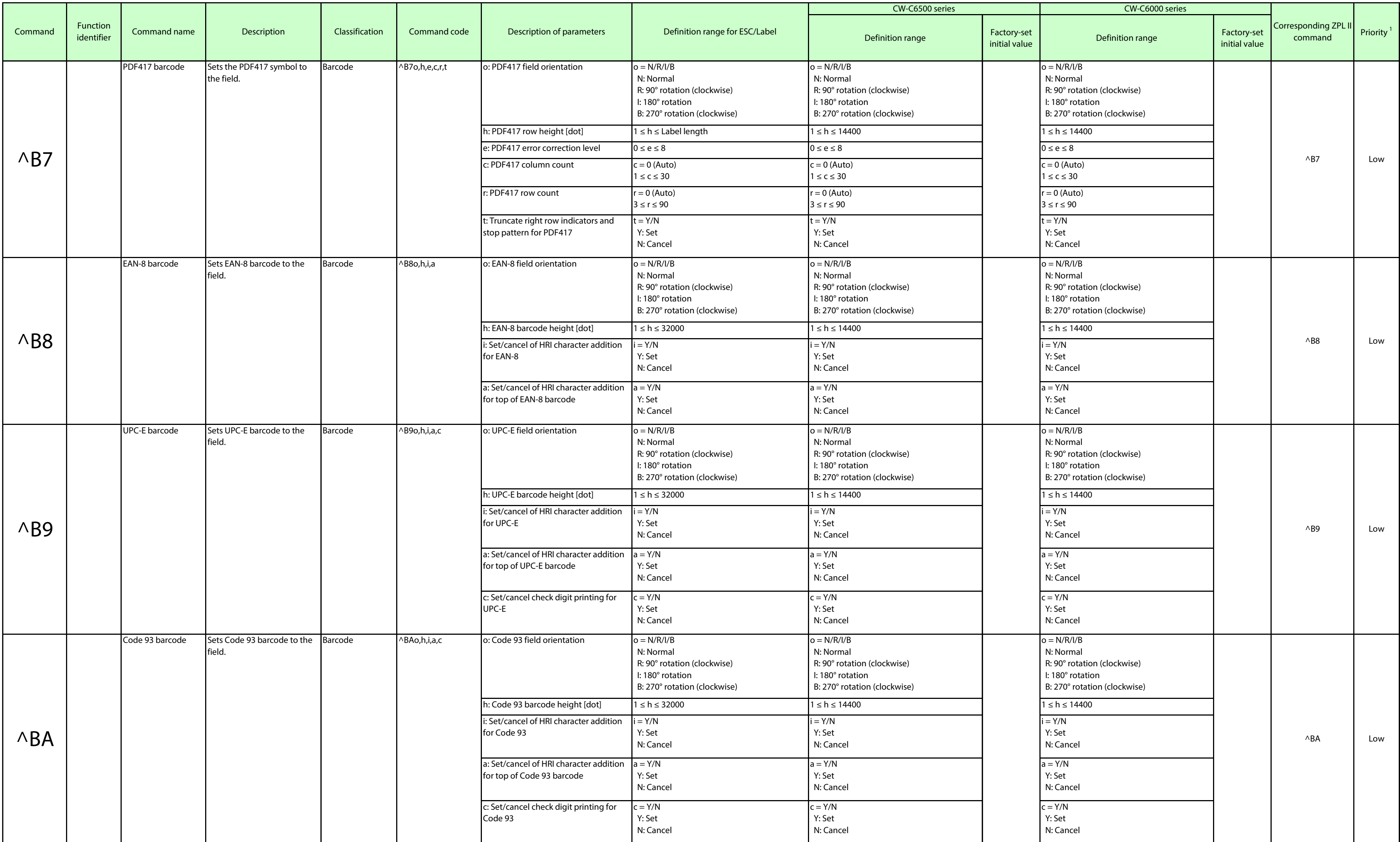

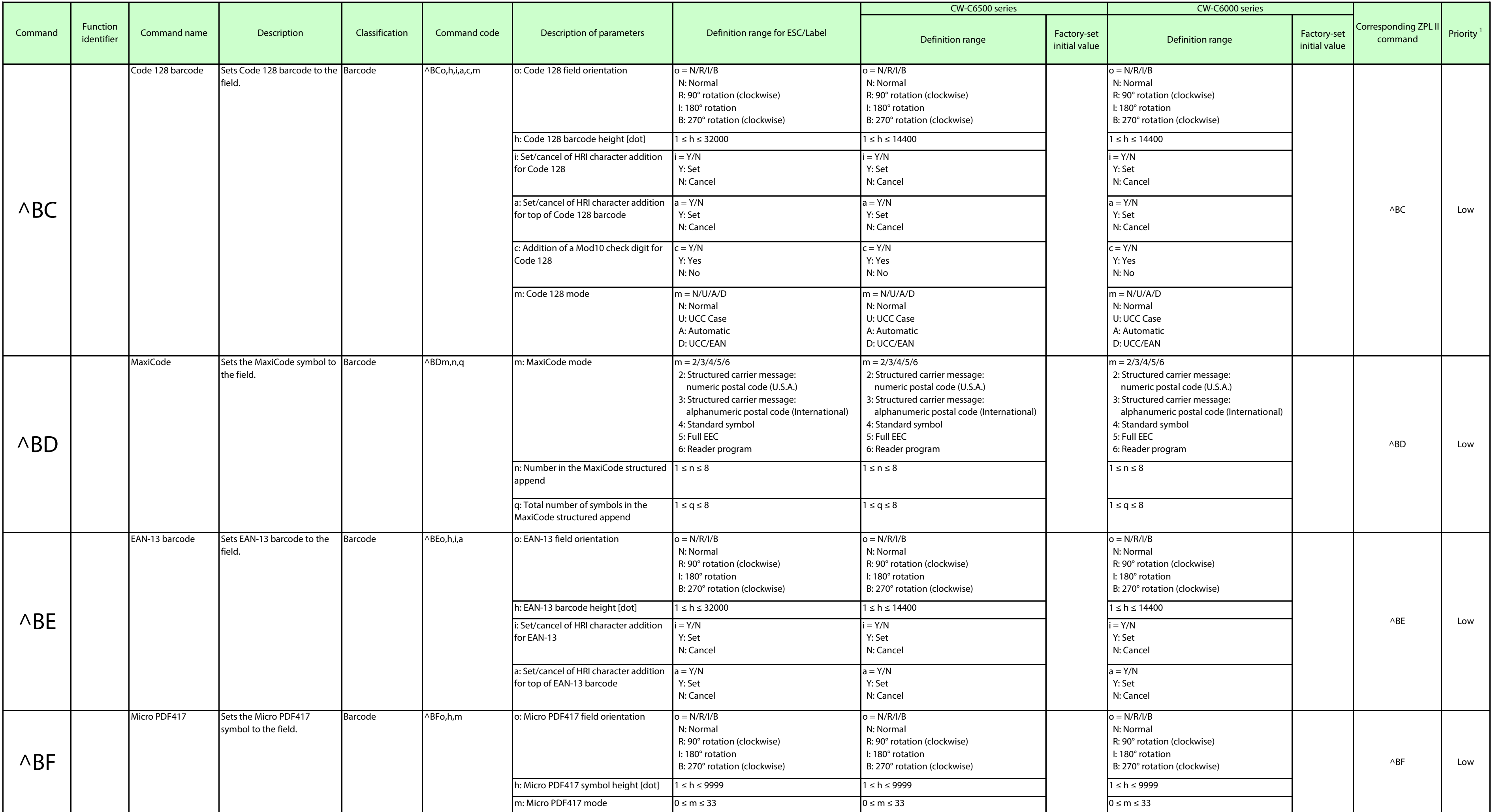

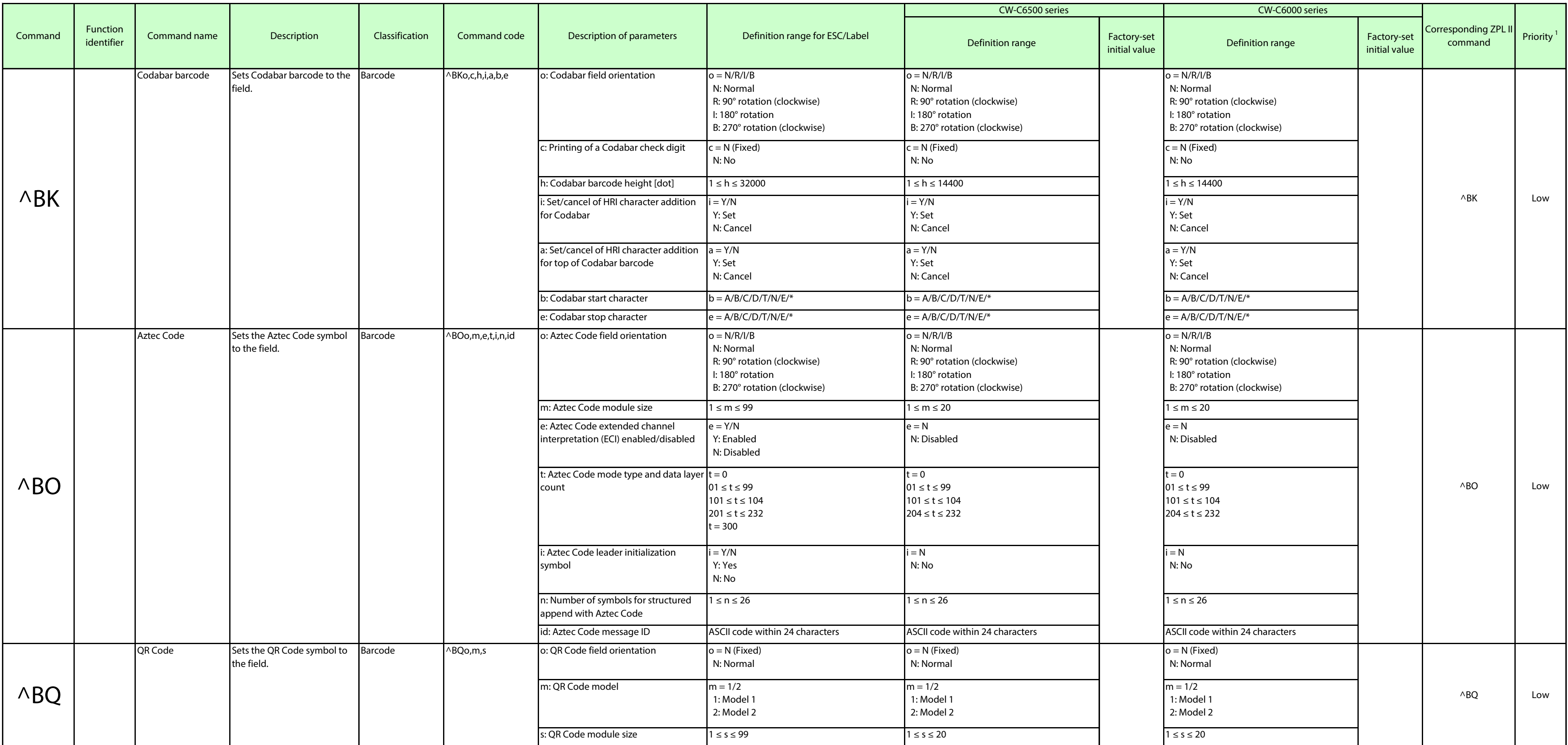

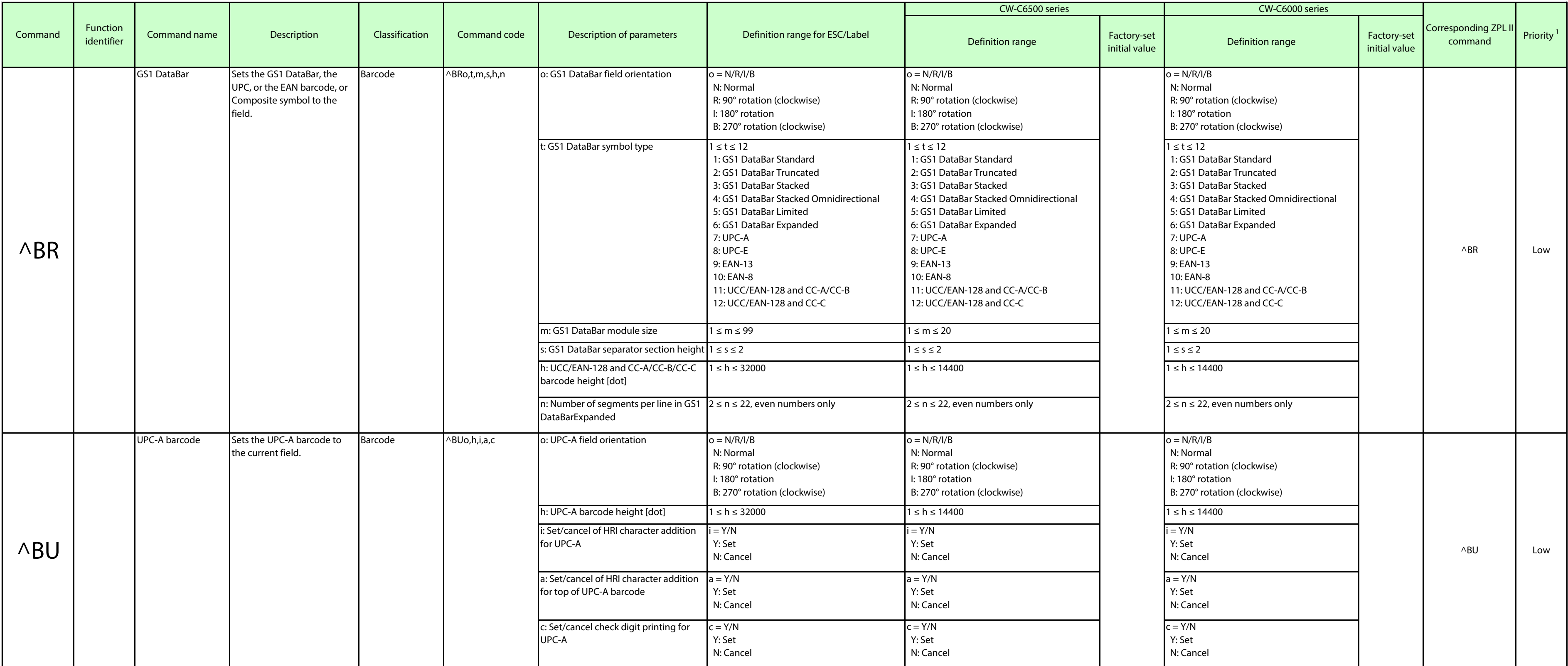

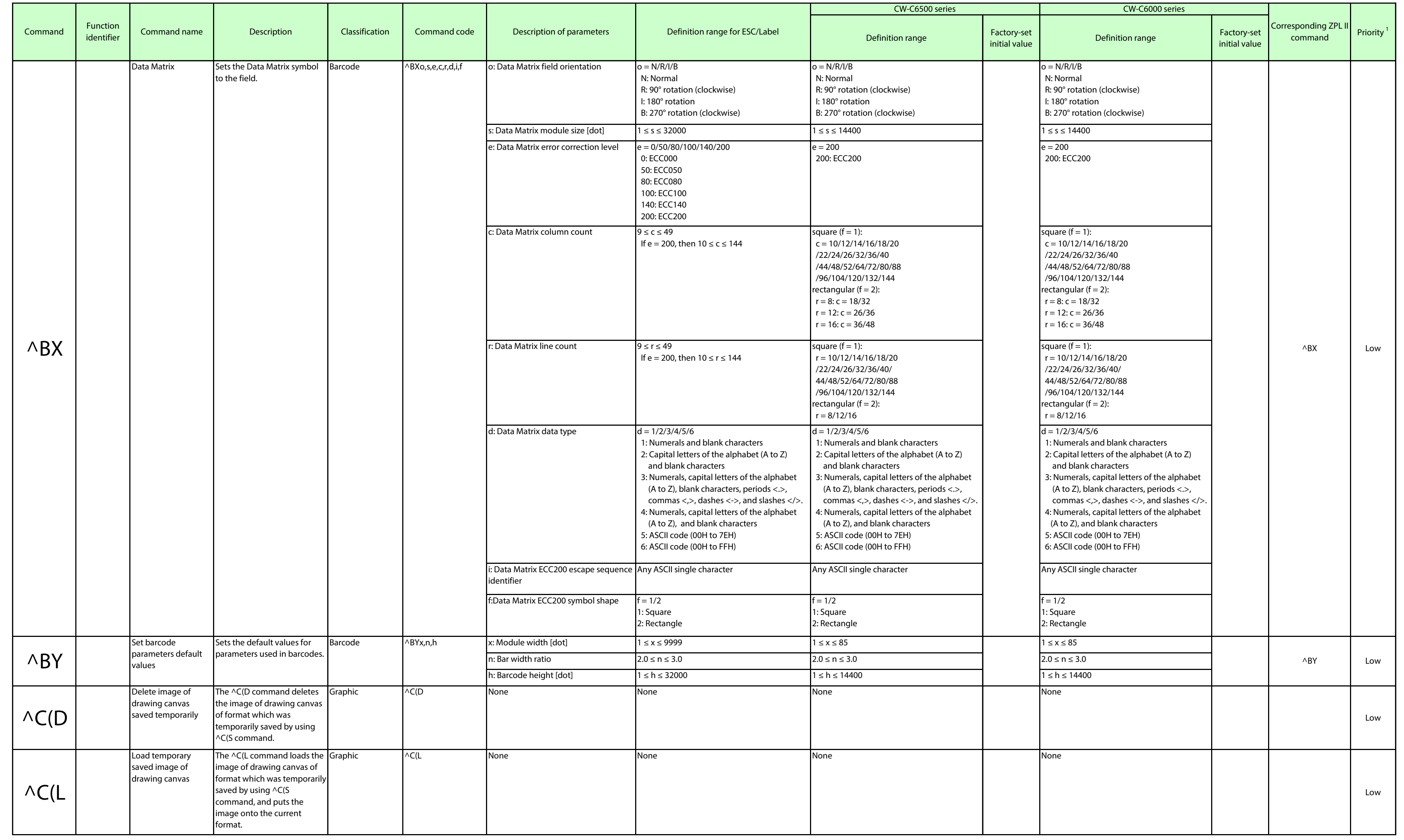

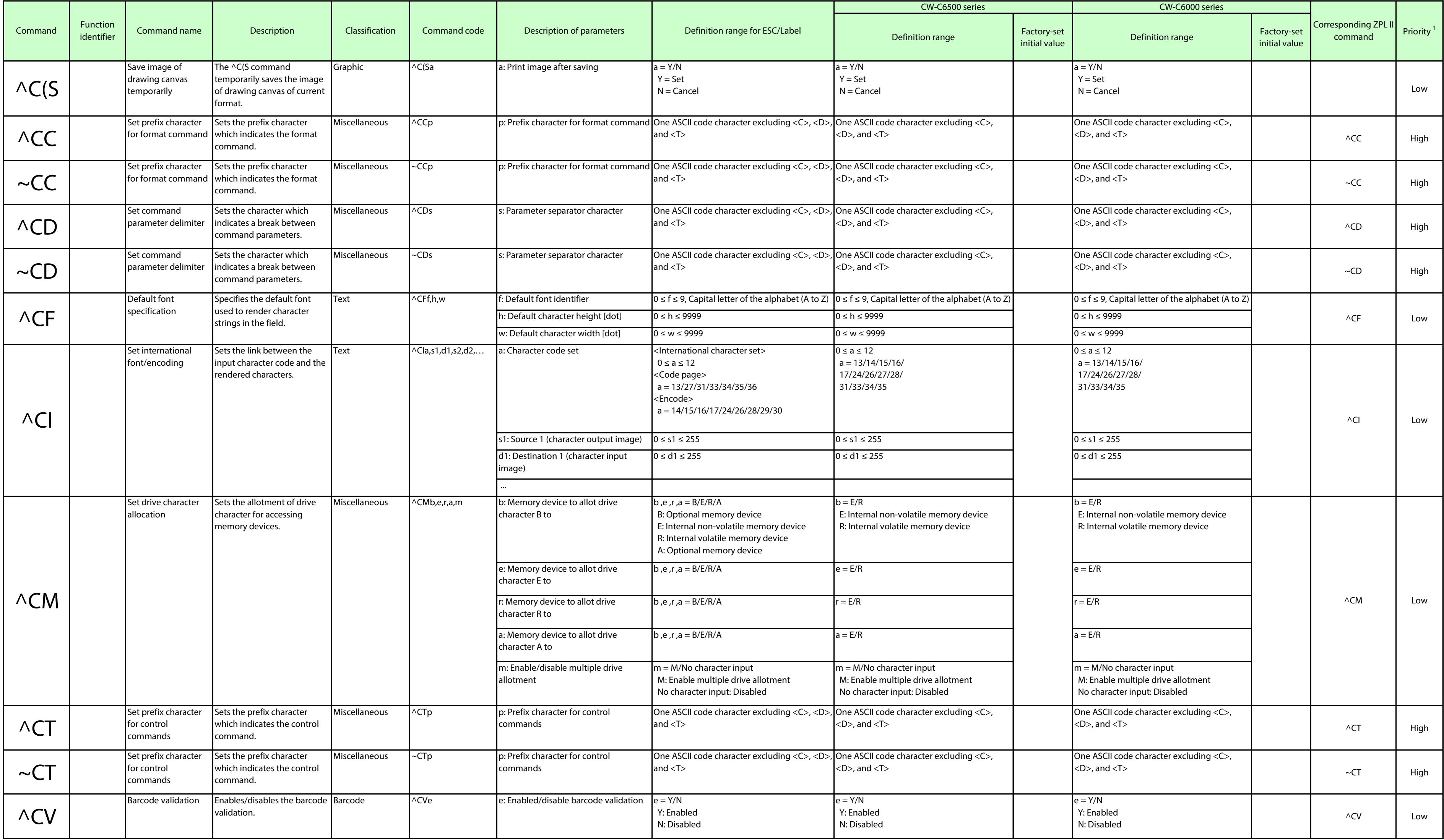

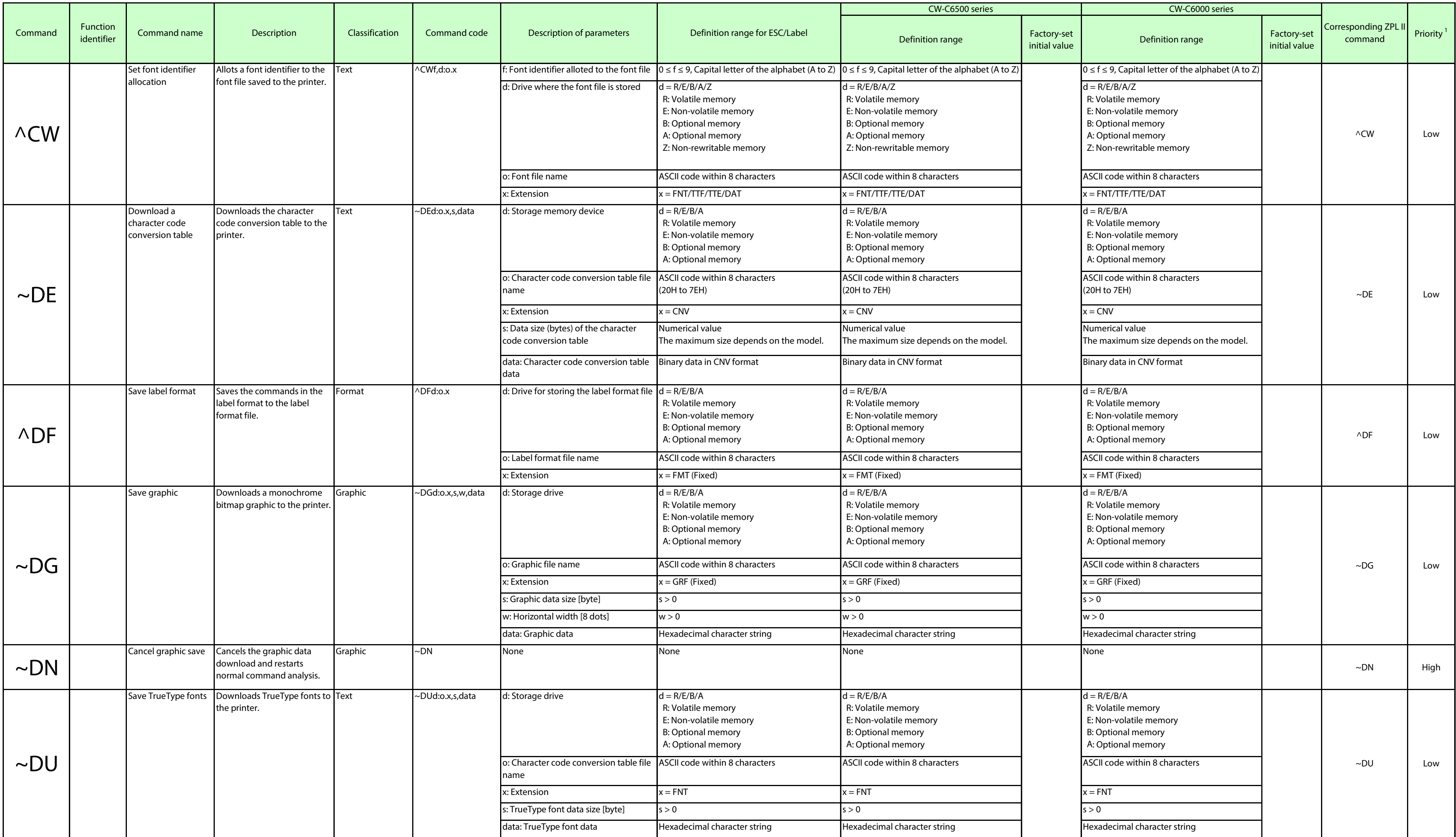

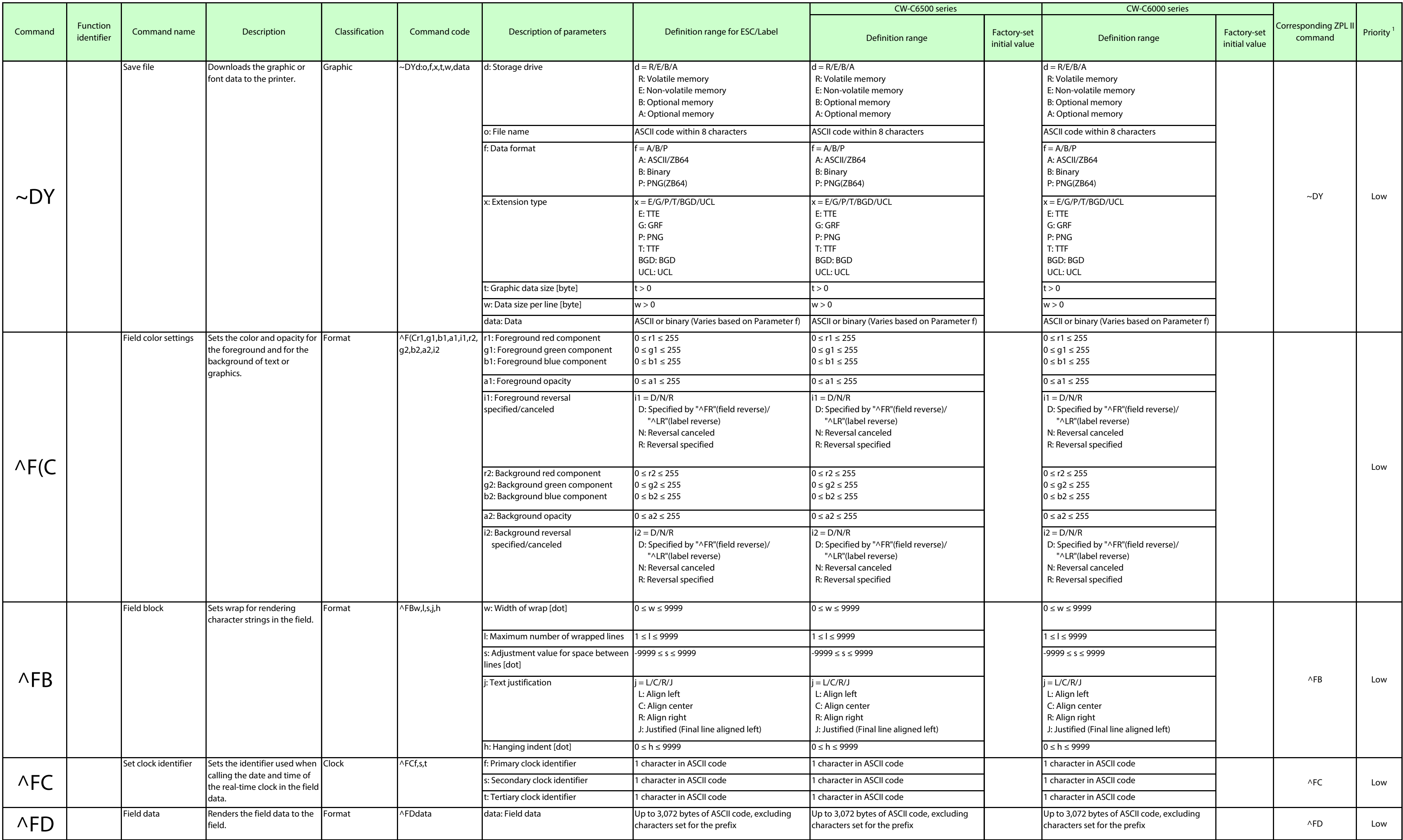

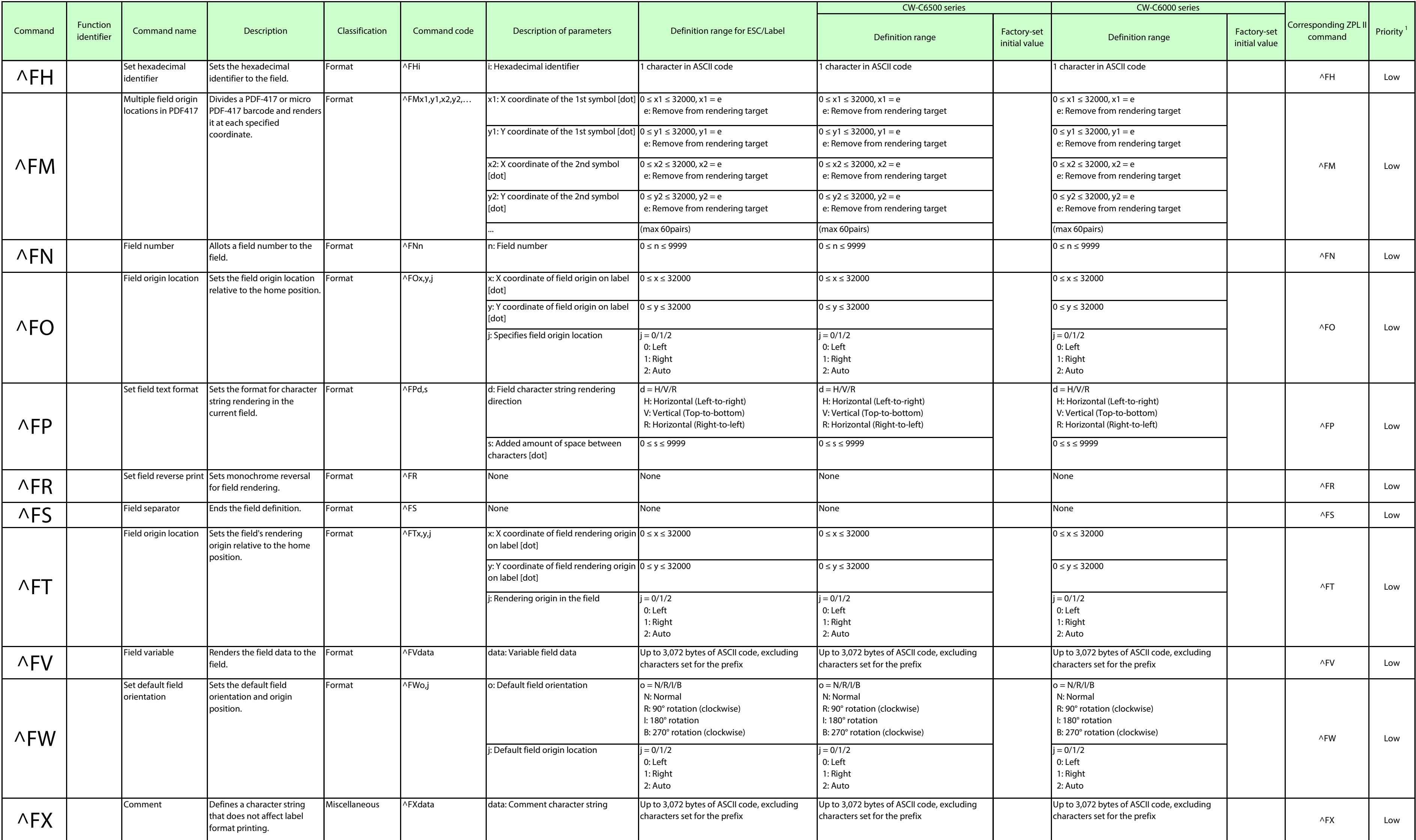

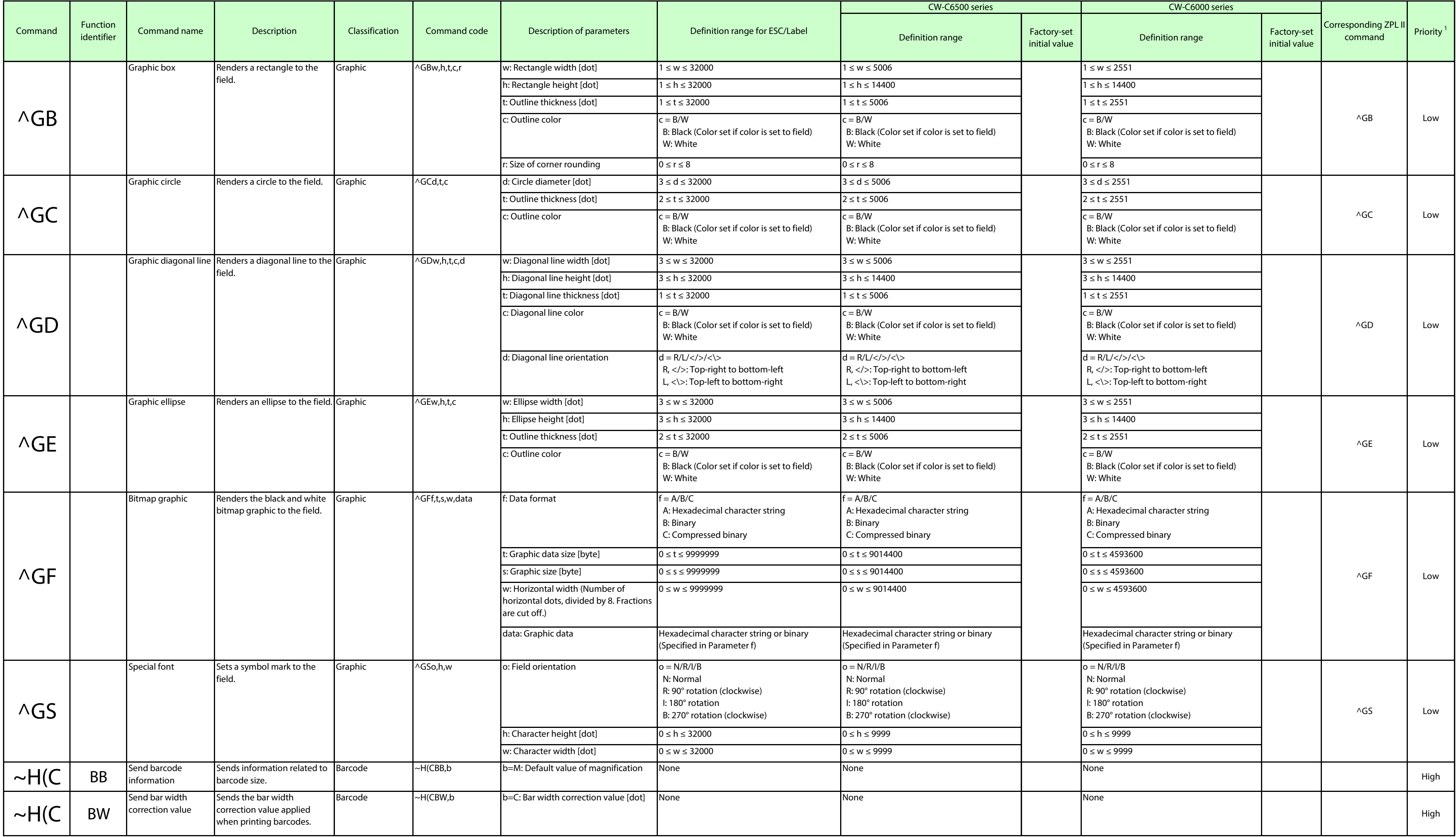

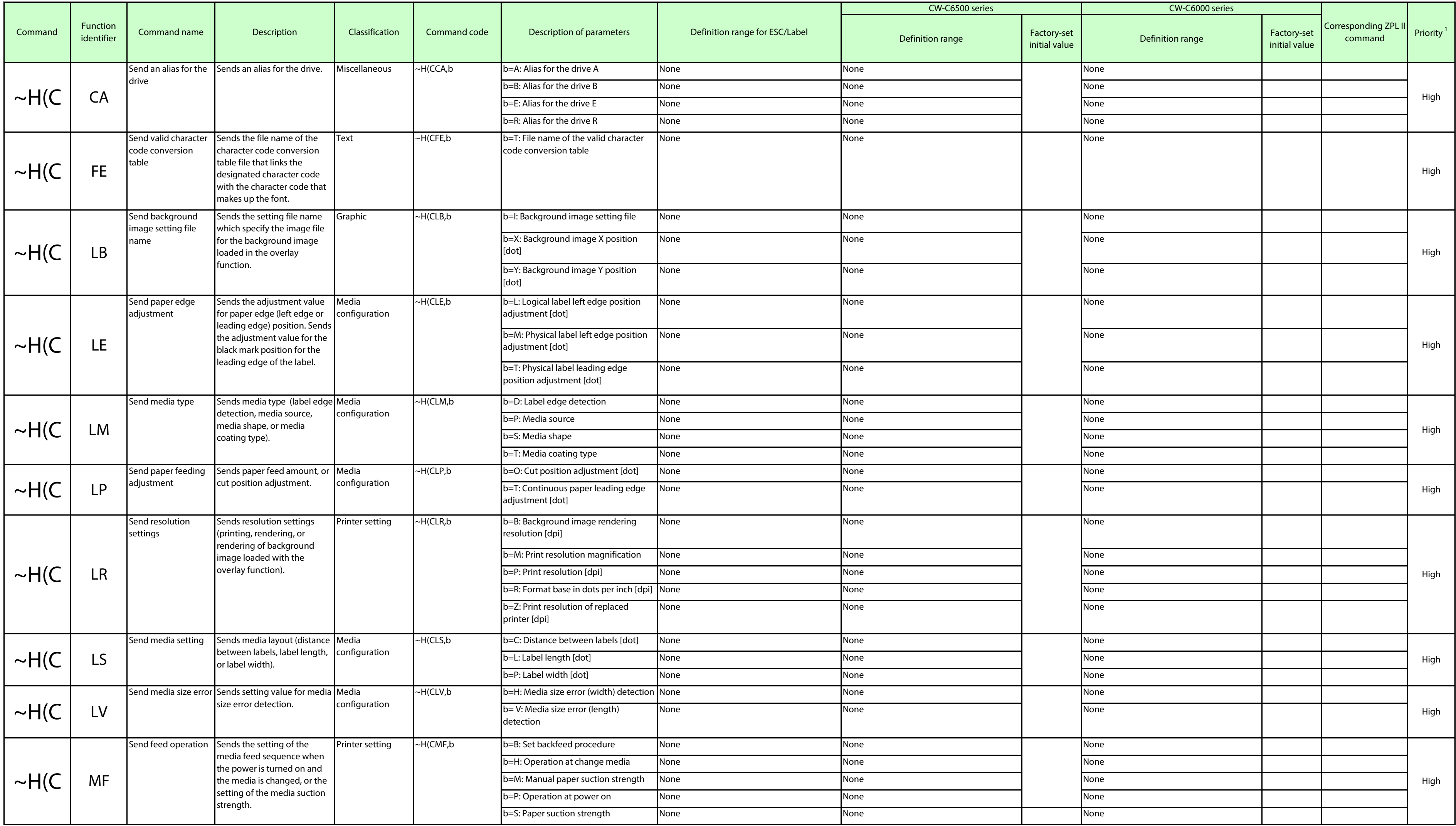

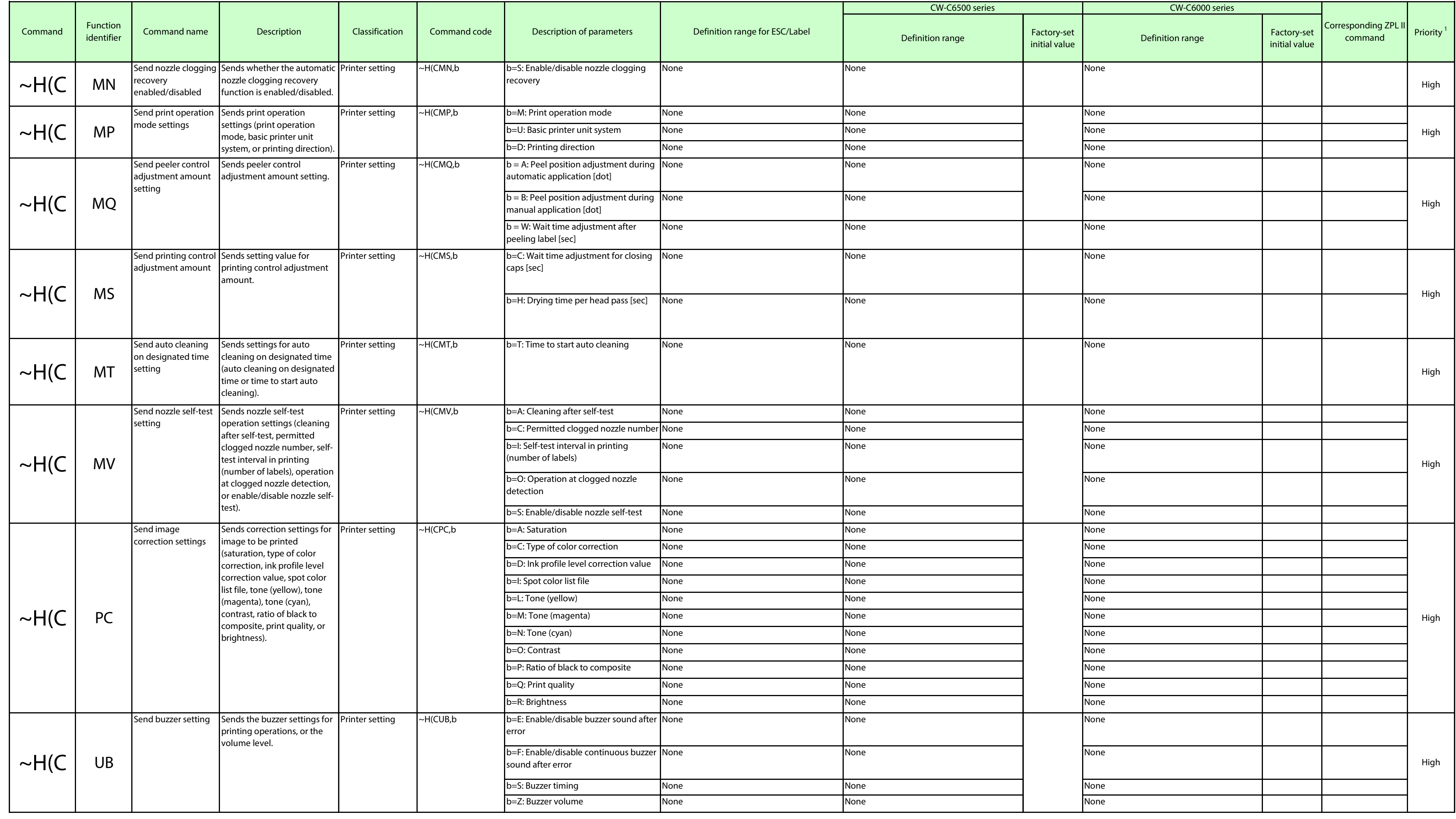

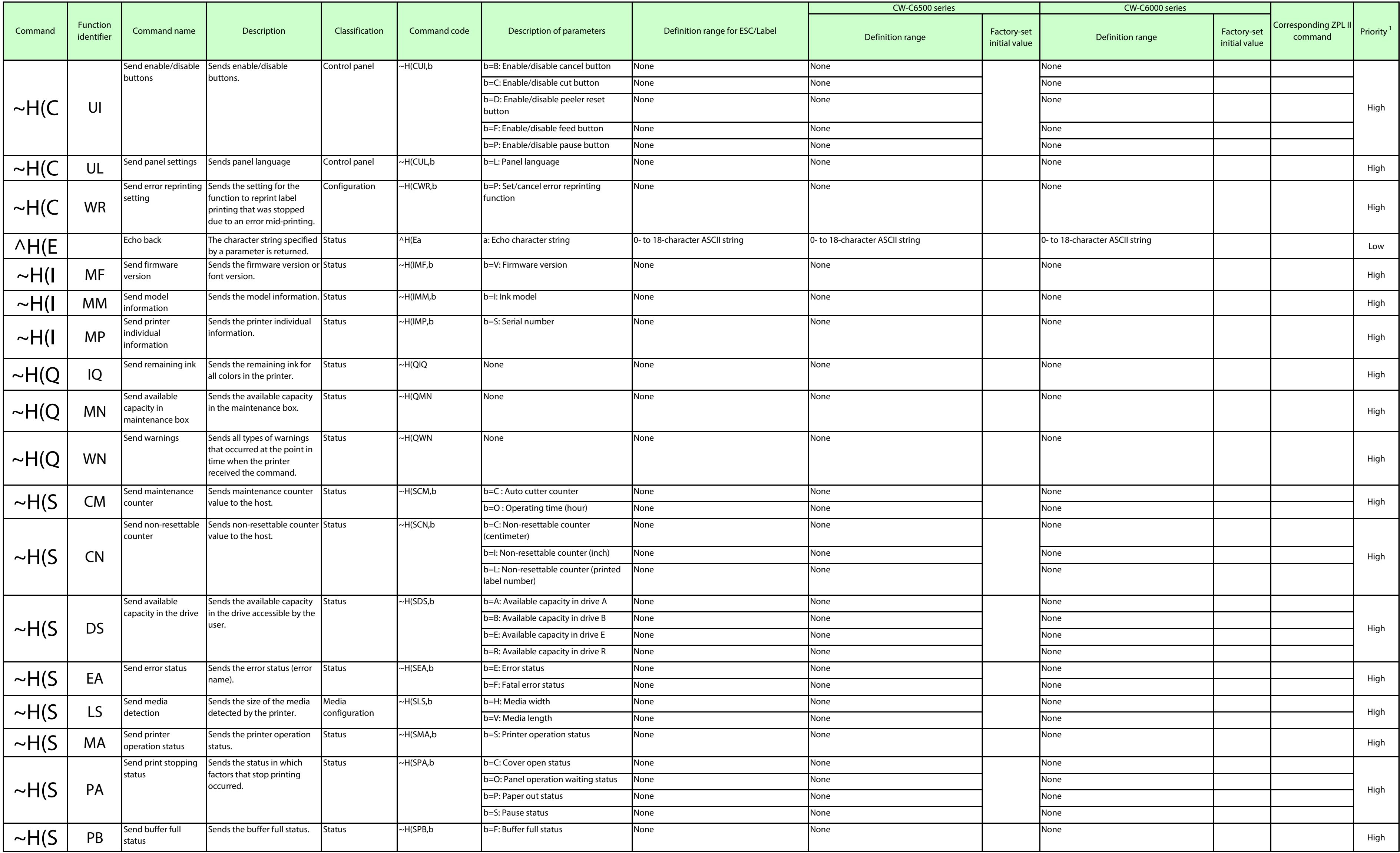

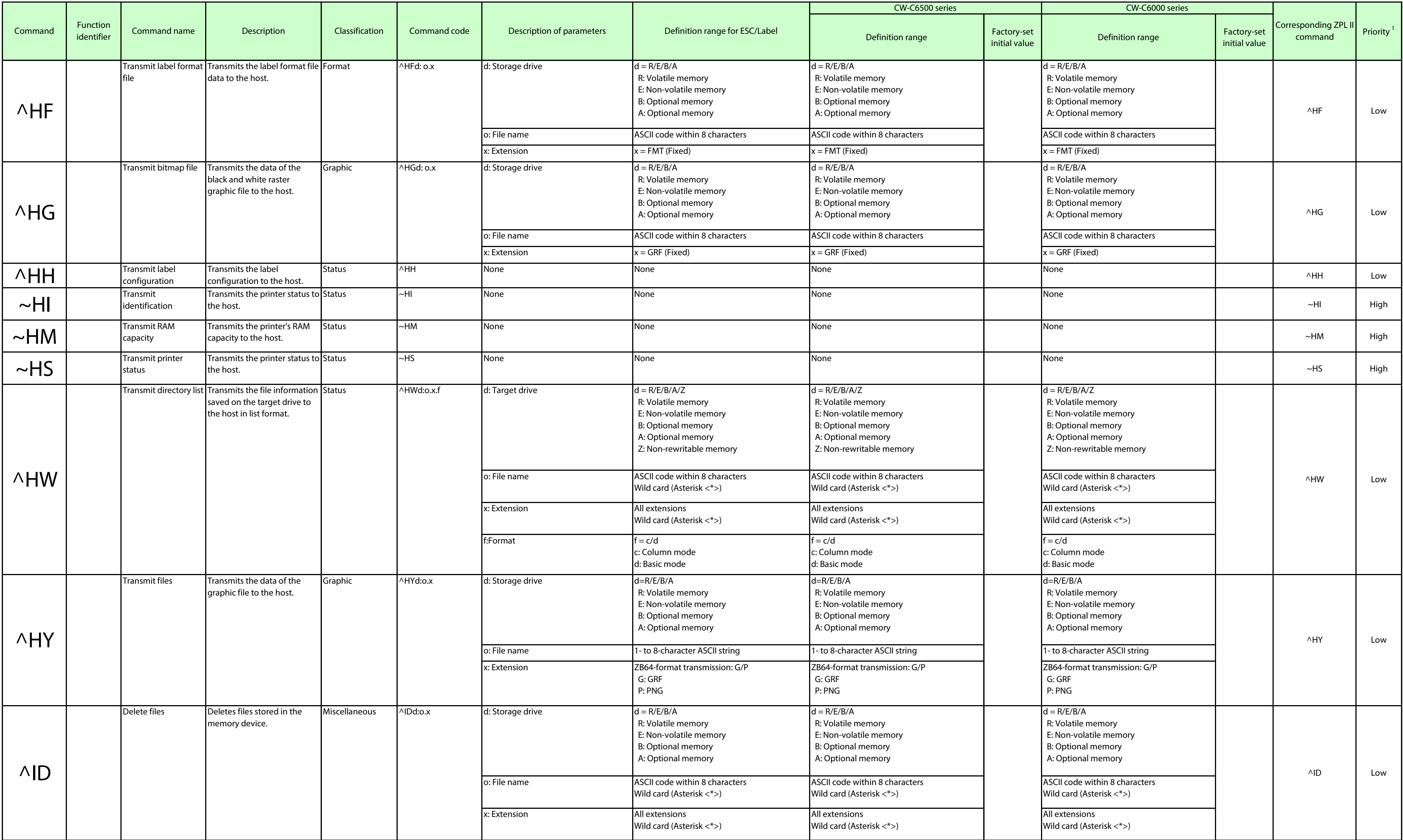

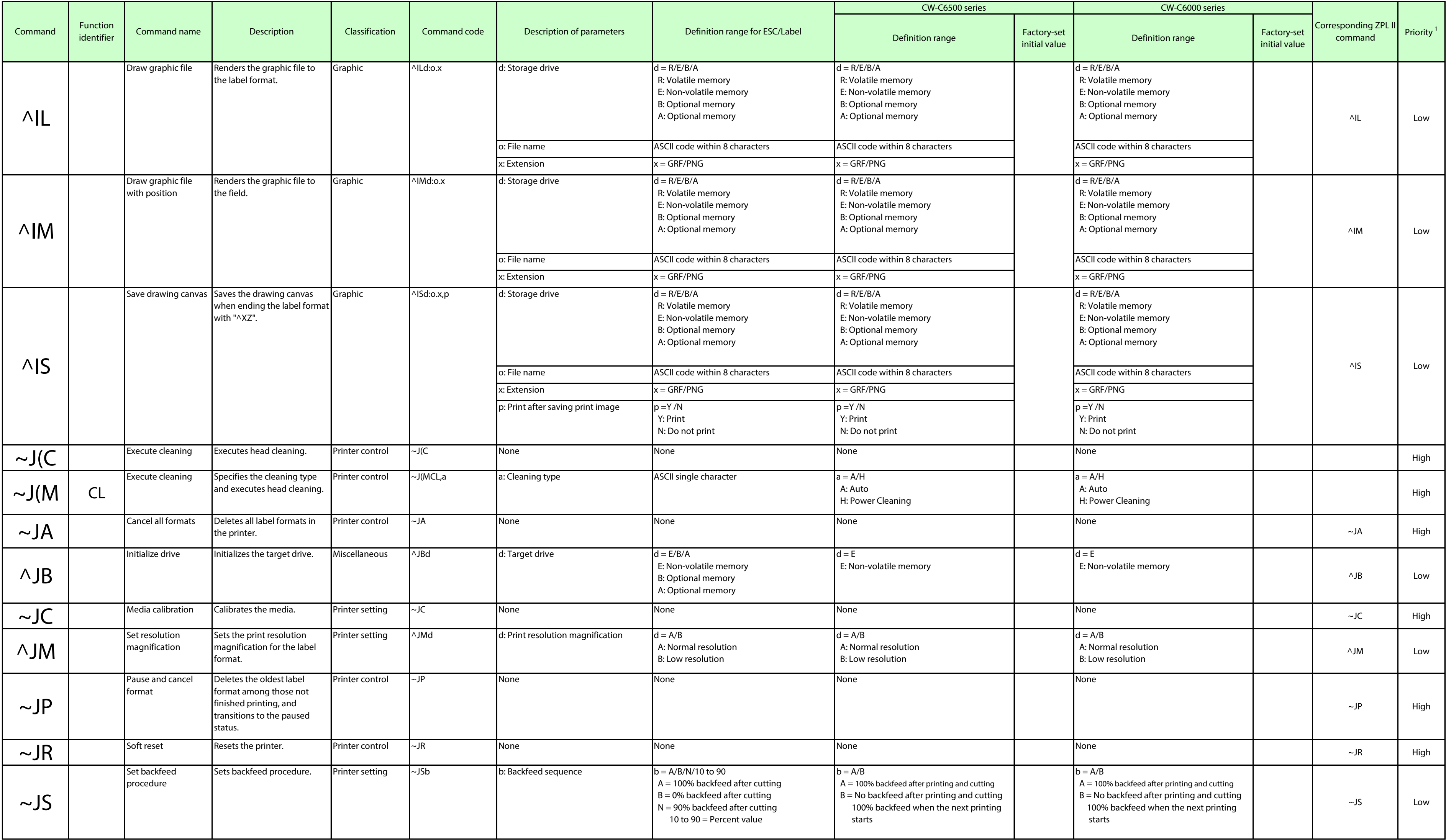

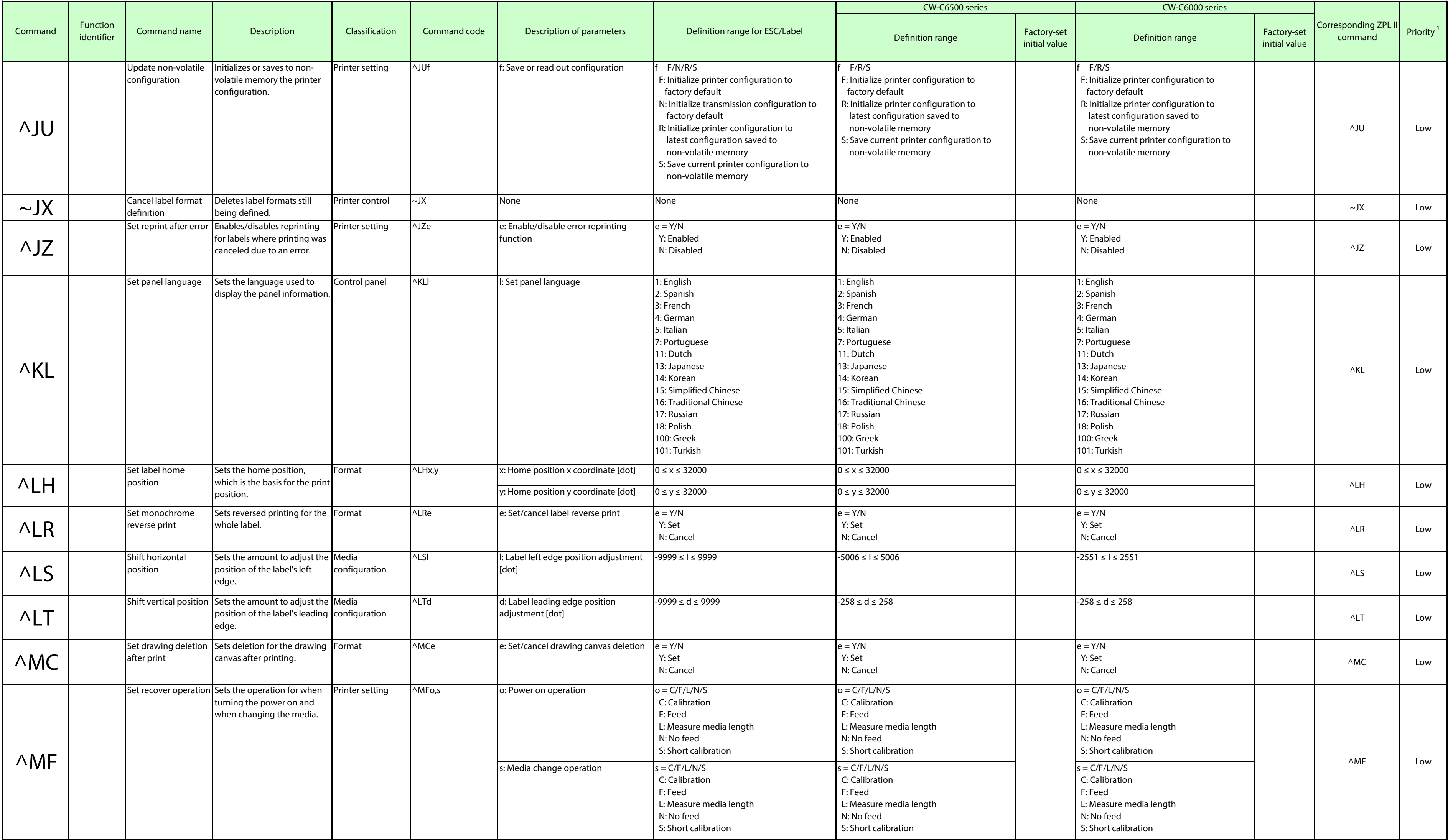

![](_page_23_Picture_704.jpeg)

![](_page_24_Picture_705.jpeg)

![](_page_25_Picture_673.jpeg)

![](_page_26_Picture_861.jpeg)

![](_page_27_Picture_740.jpeg)

![](_page_28_Picture_740.jpeg)

![](_page_29_Picture_652.jpeg)

![](_page_30_Picture_640.jpeg)

![](_page_31_Picture_207.jpeg)

### Appendix A List of Printer Errors and Warnings

- Use the "~H(S" (Get printer operation status) command to get the printer error status.
- Use the "~H(Q" (Get printer status) command to get the printer warning status.

The lists of printer errors and warnings of the CW-C6000 and CW-C6500 series are indicated in Tables A-1 and A-2.

ESC/Label Command List Appendix for CW-C6000 Series

Table A-1 List of Printer Errors

| <b>Definition Range Value</b> | <b>Error Description</b>                                      |
|-------------------------------|---------------------------------------------------------------|
| <b>NE</b>                     | No error                                                      |
| <b>FE</b>                     | Fatal error                                                   |
| CO                            | Cover open error (paper cover) *1                             |
| IE                            | Replace Ink cartridge, or No Ink cartridge error              |
| SJ                            | Paper jam error                                               |
| <b>SN</b>                     | Paper out error                                               |
| MF                            | Replace maintenance box error                                 |
| SS                            | Media size error                                              |
| <b>ST</b>                     | Media source error                                            |
| <b>SR</b>                     | Paper recognition error                                       |
| CI                            | Ink cartridge cover open error                                |
| <b>MN</b>                     | No maintenance box error                                      |
| <b>CM</b>                     | Maintenance box cover open error                              |
| <b>SE</b>                     | Paper removal error                                           |
| LT                            | Maintenance error (tube life)                                 |
| <b>CF</b>                     | Front cover open error                                        |
| <b>CR</b>                     | Release lever open error                                      |
| CG                            | Guide unit open error                                         |
| SC                            | Sensor calibration error                                      |
| IC                            | Cleaning not available due to low remaining ink               |
| MC                            | Cleaning not available due to insufficient waste ink capacity |

\*1 In the CW-C6000 and CW-C6500 series, the roll cover and paper cover have been integrated as a paper cover.

### Table A-2 List of Printer Warnings

![](_page_34_Picture_65.jpeg)

ESC/Label Command List Appendix for CW-C6000 Series